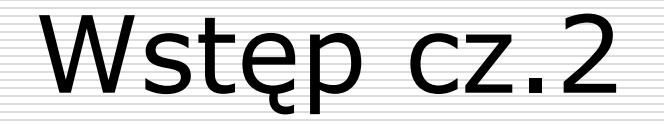

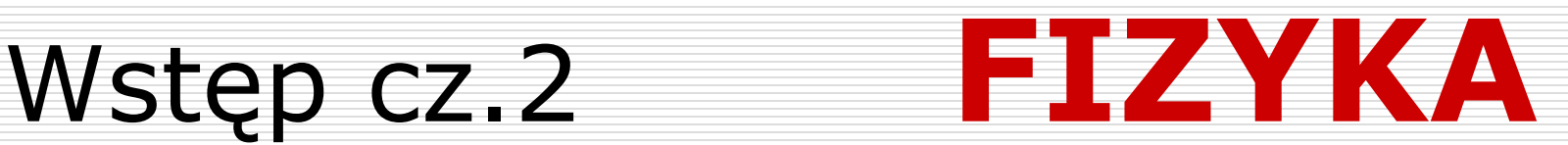

## Dr inż. Zbigniew Szklarski Instytut Elektroniki, paw. C-1, pok.321

[szkla@agh.edu.pl](mailto:szkla@agh.edu.pl)

<http://layer.uci.agh.edu.pl/Z.Szklarski/>

## Zastosowanie rachunku różniczkowego w fizyce

$$
V = \frac{s}{t} \qquad \rightarrow \qquad V = \frac{\Delta s}{\Delta t} \qquad \rightarrow \qquad V = \frac{ds}{dt}
$$

#### **PRZYKŁAD:**

Ciało o masie *m* zaczęło zwalniać w chwili *t =* 0 tak, że przebywana droga hamowania w funkcji czasu zmienia się zgodnie z wzorem:  $S(t) = 27 \cdot t - t^3 \,[\text{m}]$ .

A) Oblicz po jakim czasie ciało zatrzymało się.

#### **Rozwiązanie:**

A) Dla jakiego t,  $V(t) = 0$  ? Obliczmy V(t):  $ds(t) = d(27t - t^3) = 27$ 3  $27 - 3$  $(t)$   $d(27t-t^3)$ *t dt*  $d(27t - t$ *dt ds t*  $V = \frac{u_0(t)}{t} = \frac{u(2/t - t)}{t} = 27 -$ −  $=\frac{u_3(t)}{t} = \frac{u_1}{t} = \frac{u_2}{t} = 27 - 3t^2$   $V(t) = 0 \implies t = 3s$ 

#### B) Oblicz wartość przyspieszenia ciała dla *t* = 2 s.

### **Rozwiązanie:**

Obliczamy a(t):

$$
a(t) = \frac{dV(t)}{dt} \Rightarrow a(t) = \frac{d(27 - 3t^2)}{dt} = -6t
$$
  
dla  $t = 2s$   $a = -12[m/s^2]$ 

C) Oblicz masę ciała, jeżeli w chwili zatrzymania się, na ciało działała siła 36 N .

#### **Rozwiązanie:**

Siła F(t=3):  $F(t) = m \cdot a(t)$  *a(3)= -18 m/s<sup>2</sup> czyli* 

$$
-36 = m \cdot (-18) \Rightarrow m = \frac{-36}{-18} \frac{N}{m/s^2} = +2kg
$$
 2211

UWAGA: siła *hamująca* a zatem *F = -36 N*

## Zadania do poćwiczenia

### $\Box$  Zadanie 1.

Ładunek elektryczny **q** jaki przepływa przez pewne urządzenie opisany jest wzorem:  $q(t) = 2 t \cdot e^{-t} [C]$ . Wyznacz natężenie prądu w chwili  $t = 0$ 

## $\Box$  Zadanie 2.

Wiatr wiejący z szybkością *V<sup>0</sup>* działa na żagiel o powierzchni *S* siłą *F= ½·aSς(V<sup>0</sup> -V)<sup>2</sup>* gdzie *a –* stała*, ς –* gęstość powietrza*, V –* szybkość żaglówki. Dla jakiej szybkości żaglówki moc wiatru będzie maksymalna?

## $\Box$  Zadanie 3.

Oblicz wartość oporu jaki należy dołączyć do *n* szeregowo połączonych źródeł o SEM  $\varepsilon$  i oporze wewnętrznym *r* aby moc użyteczna była maksymalna.

## Zastosowanie rachunku całkowego w fizyce

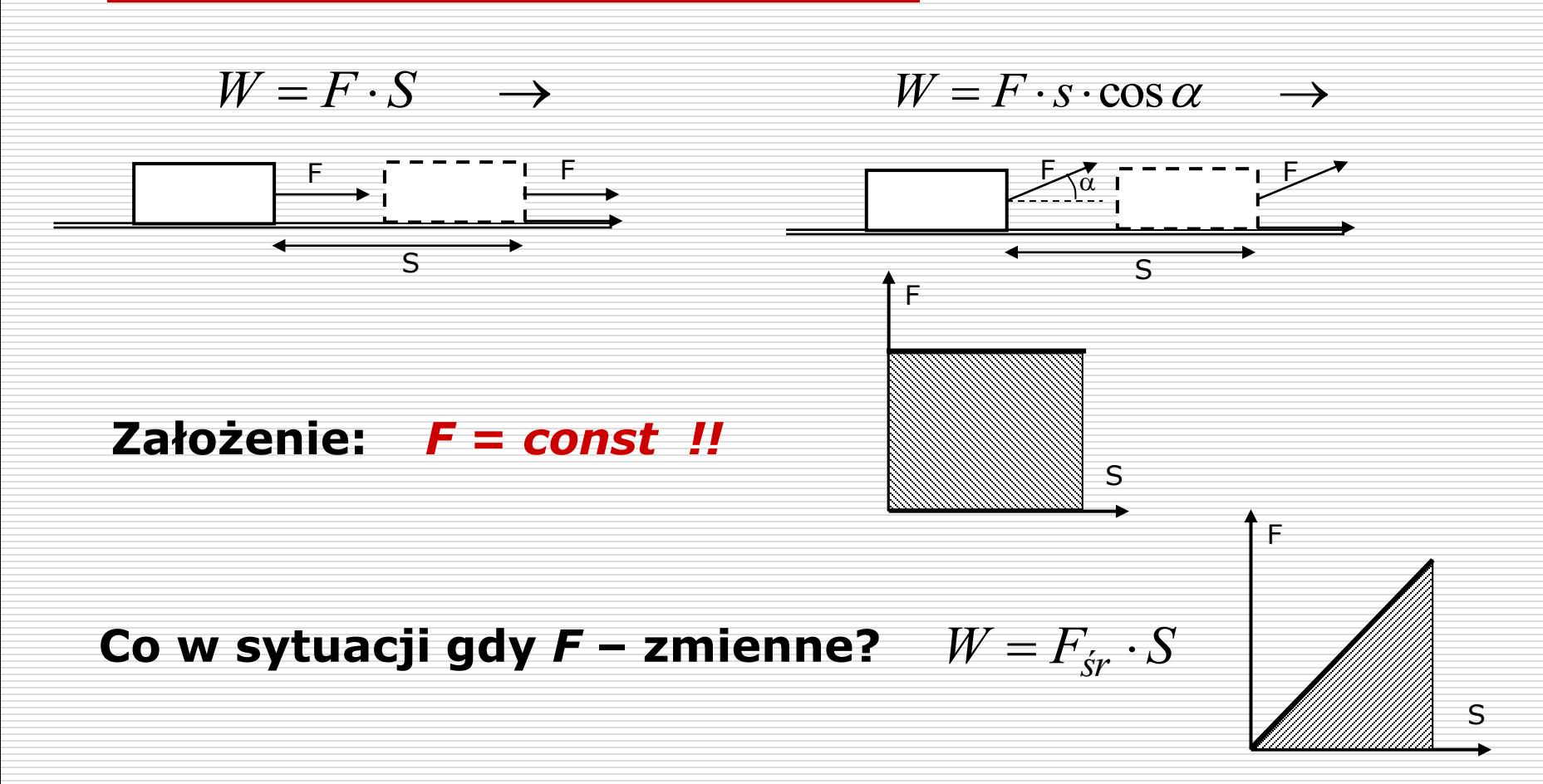

#### **Gdy** *F* **– zmienne niejednostajnie:**

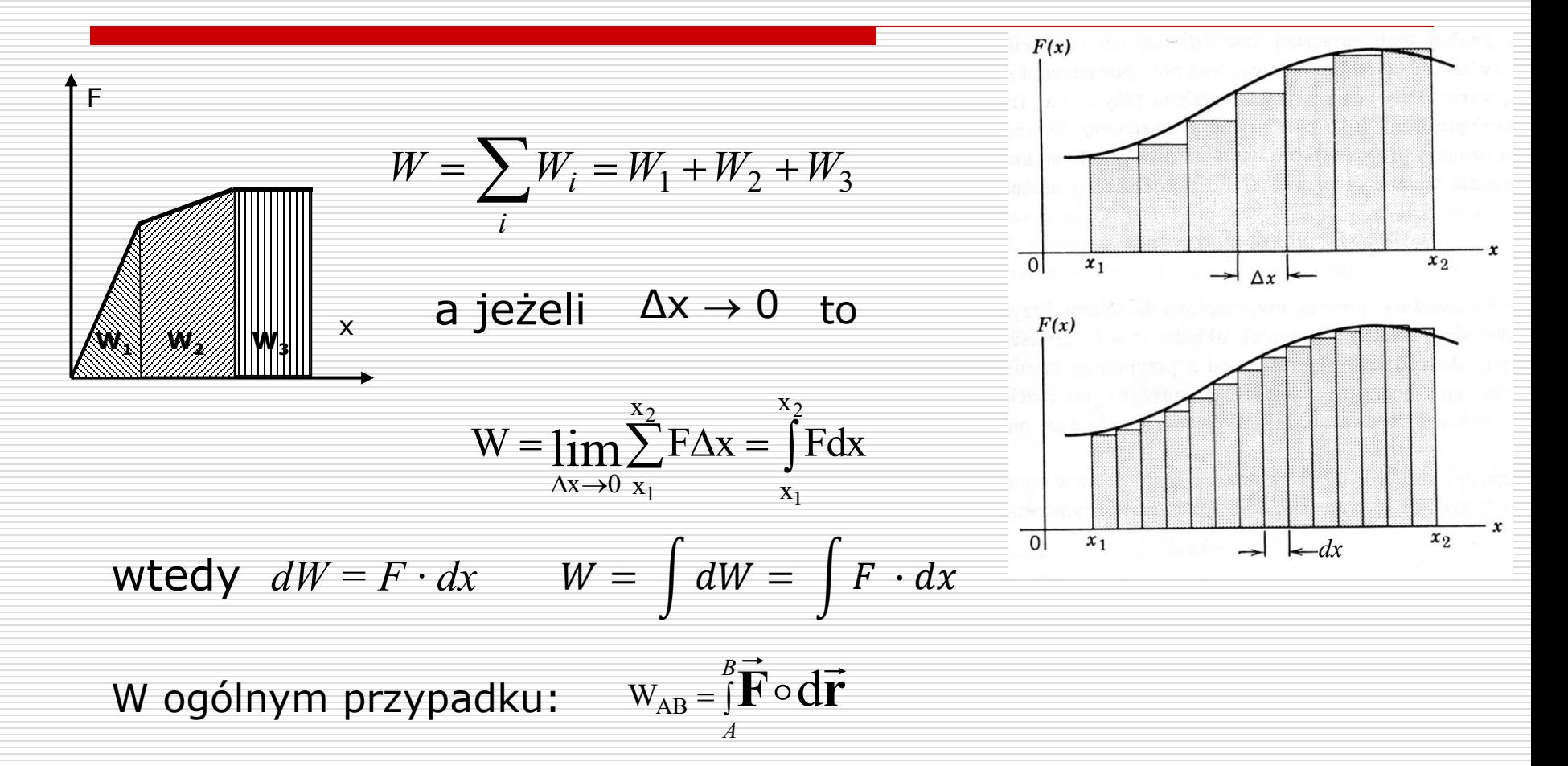

$$
S(t) = \int dS(t)
$$

wynik całkowania to taka funkcja, której pochodna jest pod całką. *dS(t) –* różniczka funkcji pierwotnej *S(t)*

ale: 
$$
\int dS(t) = S(t) \left( \int \int f'(x) dx = f(x) + C
$$
  $\int \cos x dx = \sin x + C$ 

\n
$$
\int 0 dx = C
$$
\n
$$
\int \frac{dx}{\sin^2 x} = -ctgx + C
$$
\nPodstawowe wzory:  $\int x^n dx = \frac{x^{n+1}}{n+1} + C$   $\int \frac{dx}{\cos^2 x} = tgx + C$ 

\n
$$
\int \frac{1}{x} dx = \ln|x| + C
$$
\n
$$
\int \frac{dx}{1 + x^2} = \arctgx + C
$$
\n
$$
\int a^x dx = \frac{a^x}{\ln a} + C
$$
\n
$$
\int \frac{dx}{\sqrt{1 - x^2}} = \arcsin x + C
$$
\n
$$
\int e^x dx = e^x + C
$$
\n
$$
\int \sin x dx = -\cos x + C
$$

07.03.2024 Wydział Informatyki, Elektroniki i Telekomunikacji - Kryminalistyka 7

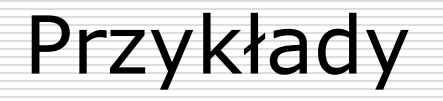

#### □ Zadanie 1.

Na ruszające z miejsca i poruszające się prostoliniowo ciało działa siła *F = 2x<sup>2</sup> – 3x + 1* [N]. Obliczyć jaką pracę wykonuje ta siła na pierwszym metrze drogi.

Rozwiązanie

$$
W = \int F(x)dx = \int_0^1 (2x^2 - 3x + 1)dx
$$
 a zatem

$$
W = \frac{2}{3}x^3 - \frac{3}{2}x^2 + x\left(\frac{1}{3}\right) = \frac{2}{3} - \frac{3}{2} + 1 = \dots = \frac{1}{6}J
$$

### $\Box$  Zadanie 2.

Prędkość kuli o masie *m* = ½ kg poruszającej się prostoliniowo jest zależna od czasu w następujący sposób:  $V(t) = 2 - \frac{1}{2} t^2$  [m/s]. A) Oblicz średnią szybkość kuli.

#### Rozwiązanie:

- *calk calk*  $s_r = \frac{1}{t}$ *S*  $V_{sr} =$
- jak długo poruszała się kula?

$$
V = 0 \quad \Rightarrow \quad 2 - \frac{1}{2}t^2 = 0 \quad \Rightarrow \quad t = 2s
$$

jaką drogę przebyła w tym czasie?

$$
V(t) = \frac{dS}{dt} \implies dS = V(t)dt \implies S = \int_{0}^{2} V(t)dt
$$
  

$$
S = \int_{0}^{2} \left(2 - \frac{1}{2}t^{2}\right)dt = 2t - \frac{1}{6}t^{3} \Big|_{0}^{2} = ... \frac{8}{3}m
$$
 a zatem  $V_{sr} = \frac{3}{2} = 1\frac{1}{3}m/s$ 

 $S =$ 

#### B) Podaj równanie siły hamującej działającej na kulę

Rozwiązanie:  
\n
$$
F = m \cdot a \qquad a = \frac{dV}{dt} = \frac{d\left(2 - \frac{1}{2}t^2\right)}{dt} = -t \qquad \Rightarrow \qquad F = -\frac{1}{2}t \qquad [N]
$$

C) Oblicz całkowitą pracę wykonaną przez siłę hamującą Rozwiązanie:

ponieważ *F≠const <sup>W</sup> <sup>F</sup> dS* =  $dS = V(t)dt$ *dt*  $V(t) = \frac{dS}{dt}$   $\Rightarrow$   $dS = V(t)$  $(t)$   $dS$  **!!!!!**  $W = \int F(t) \cdot V(t) dt = \int_{0}^{1} \left( -\frac{1}{2}t \right) \cdot \left( 2 - \frac{1}{2}t^2 \right) dt$  $\backslash$  $\overline{\phantom{a}}$  $\setminus$ ſ  $|\cdot|$  2 –  $\bigg)$  $\backslash$  $\overline{\phantom{a}}$  $\setminus$ ſ  $=\int F(t)\cdot V(t)dt=\int \left(-\frac{1}{2}t\right)\cdot\left(2-\frac{1}{2}t\right)^2$ 2 0 2 1 2 2 1  $(t) \cdot V(t)$  $W = \frac{1}{t} - t + \frac{1}{t^3} \, dt = -\frac{1}{t^2} t^2 + \frac{1}{t^4} t^4 \big|_0^2 = -1J$ 16 1 2 1 4  $\begin{bmatrix} 1 & 3 \end{bmatrix}_{d_{t-1}} \begin{bmatrix} 1 & 2 & 1 \end{bmatrix}_{t}$ 0 2  $\frac{1}{4}$ 2  $\theta$  $\int dt = -\frac{1}{2}t^2 + \frac{1}{16}t^4\Big|_0^2 = \bigg)$  $\backslash$ L  $\setminus$ ſ  $=\int \Biggl(-t+$ tego nie można scałkować! ale ostatecznie

## Całkowanie przez podstawienie

$$
\int g(x)dx = \begin{vmatrix} podstawienie: \\ x = f(u) \\ dx = f'(u)du \end{vmatrix} = \int g(f(u)) \cdot f'(u) du
$$

| Przykłady<br>podstawienie:<br>A. $\int \frac{dx}{ax+b} = \frac{ax+b=u}{a \cdot dx = du} = \frac{1}{a} \int \frac{du}{u} = \frac{1}{a} ln ax+b  + C$ \n |                                                                                                    |           |                                                                                                    |
|----------------------------------------------------------------------------------------------------|----------------------------------------------------------------------------------------------------|-----------|----------------------------------------------------------------------------------------------------|
| $dx = \frac{1}{a} du$                                                                                                    | podstawienie:<br>podstawienie:<br>2x·dx = $\frac{1 + x^2 = z}{2x \cdot dx = dz} = \frac{1}{2} \int z^{1/2} dz = \frac{1}{2} \cdot \frac{2}{3} z^{3/2} = \frac{1}{3} \sqrt{(1 + x^2)^3} + C$ \n |           |                                                                                                    |
| C. $\int \frac{xdx}{\sqrt{1-x^4}} = \int \frac{1}{2} \text{podstawienie:}$                                                                             |                                                                                                    |           |                                                                                                    |
| $x^2 = u$                                                                                                    | $z^2 = u$                                                                                                    | $z^2 = u$ | $z^2 = \frac{1}{2} \int \frac{du}{\sqrt{1 - u^2}} = \frac{1}{2} \arcsin(u) = \frac{1}{2} \arcsin(x^2) + C$ |

#### Ale uwaga przy całkach oznaczonych:

$$
\int_2^3 \frac{dx}{\sqrt{2x-3}} =
$$

podstawienie:  
\n
$$
2x - 3 = u
$$
  
\n
$$
2 \cdot dx = du
$$
  
\n
$$
z \text{miana granic:} \quad \text{Iul}
$$
  
\n
$$
x = 2 \Rightarrow u = 1
$$
  
\n
$$
x = 3 \Rightarrow u = 3
$$

$$
=\frac{1}{2}\int_{1}^{3}u^{-1/2}du=\frac{1}{2}\cdot 2u^{\frac{1}{2}}\Big|\,_{1}^{3}=\sqrt{3}-1
$$

ub – nie przeliczając granic:

$$
= \frac{1}{2} \int_{a}^{b} u^{-1/2} du = \frac{1}{2} \cdot 2u^{\frac{1}{2}} \Big|_{a}^{b} =
$$

$$
= (2x - 3) |_{2}^{3} = \sqrt{3} - 1
$$

# Zadania do poćwiczenia

### $\Box$  Zadanie 3.

Prom kosmiczny o masie *m* zmienił promień orbity z R<sub>1</sub> na  $R_2$ = 1/3  $R_1$ . Dana jest masa Ziemi i powszechna stała grawitacji G. Oblicz wartość wykonanej pracy. Kto wykonał tę pracę?

### $\Box$  Zadanie 4.

Łódź podwodna o masie *m* z włączonymi silnikami porusza się ze stałą szybkością *V<sup>0</sup>* . Znaleźć zależność szybkości łodzi od czasu po wyłączeniu silników, jeśli opory ruchu są proporcjonalne do prędkości *F* = -b·V, gdzie b to stała zależna od doskonałości hydrodynamicznej łodzi. Oblicz jaką drogę przebędzie łódź.